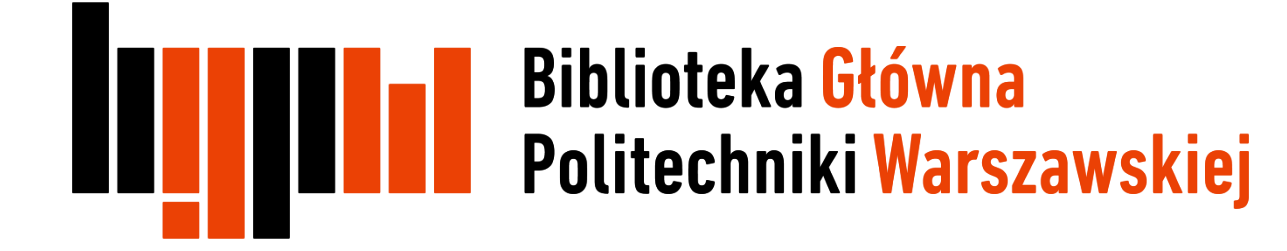

## Rejestracja użytkownika i pobieranie programu

1

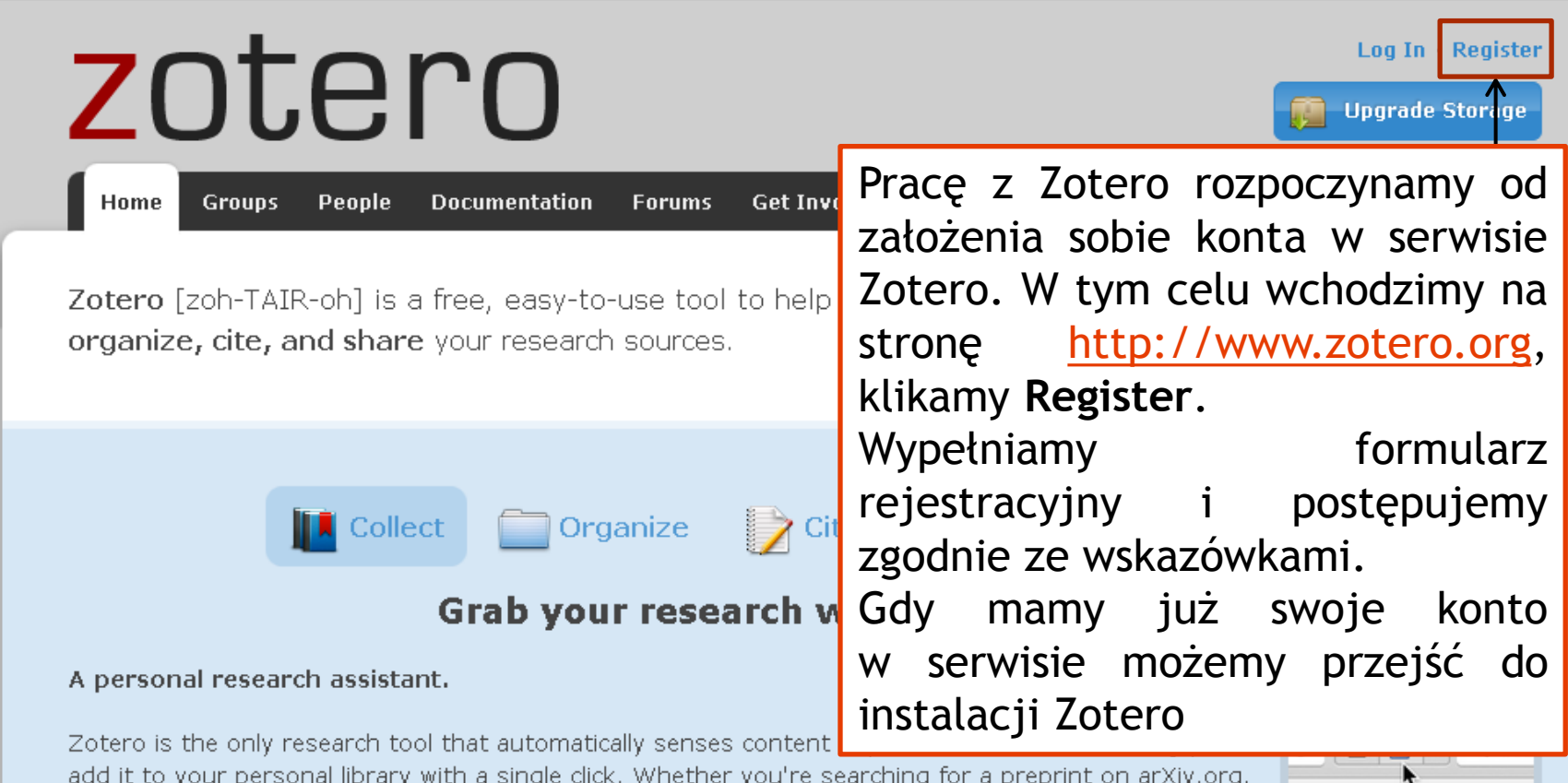

add it to your personal library with a single click. Whether you're searching for a preprint on arXiv.org, a journal article from JSTOR, a news story from the New York Times, or a book from your university library catalog, Zotero has you covered with support for thousands of sites.

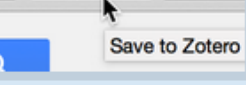

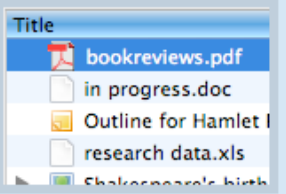

## Store anything.

Zotero collects all your research in a single, searchable interface. You can add PDFs, images, audio and video files, snapshots of web pages, and really anything else. Zotero automatically indexes the full-text content of your library, enabling you to find exactly what you're looking for with just a few keystrokes.

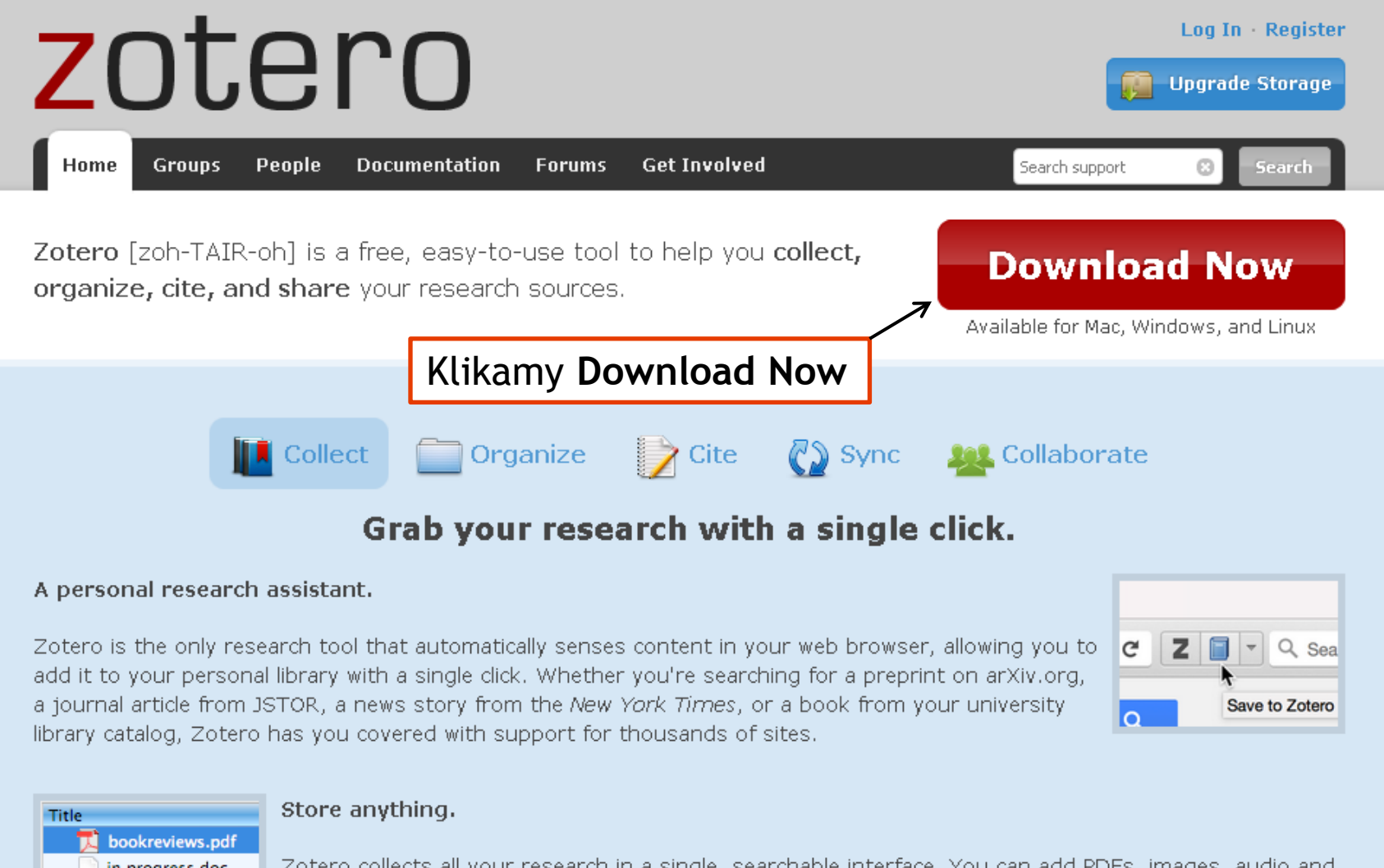

in progress.doc Outline for Hamlet I research data.xls Chalconnaavale highly

Zotero collects all your research in a single, searchable interface. You can add PDFs, images, audio and video files, snapshots of web pages, and really anything else. Zotero automatically indexes the full-text content of your library, enabling you to find exactly what you're looking for with just a few keystrokes.

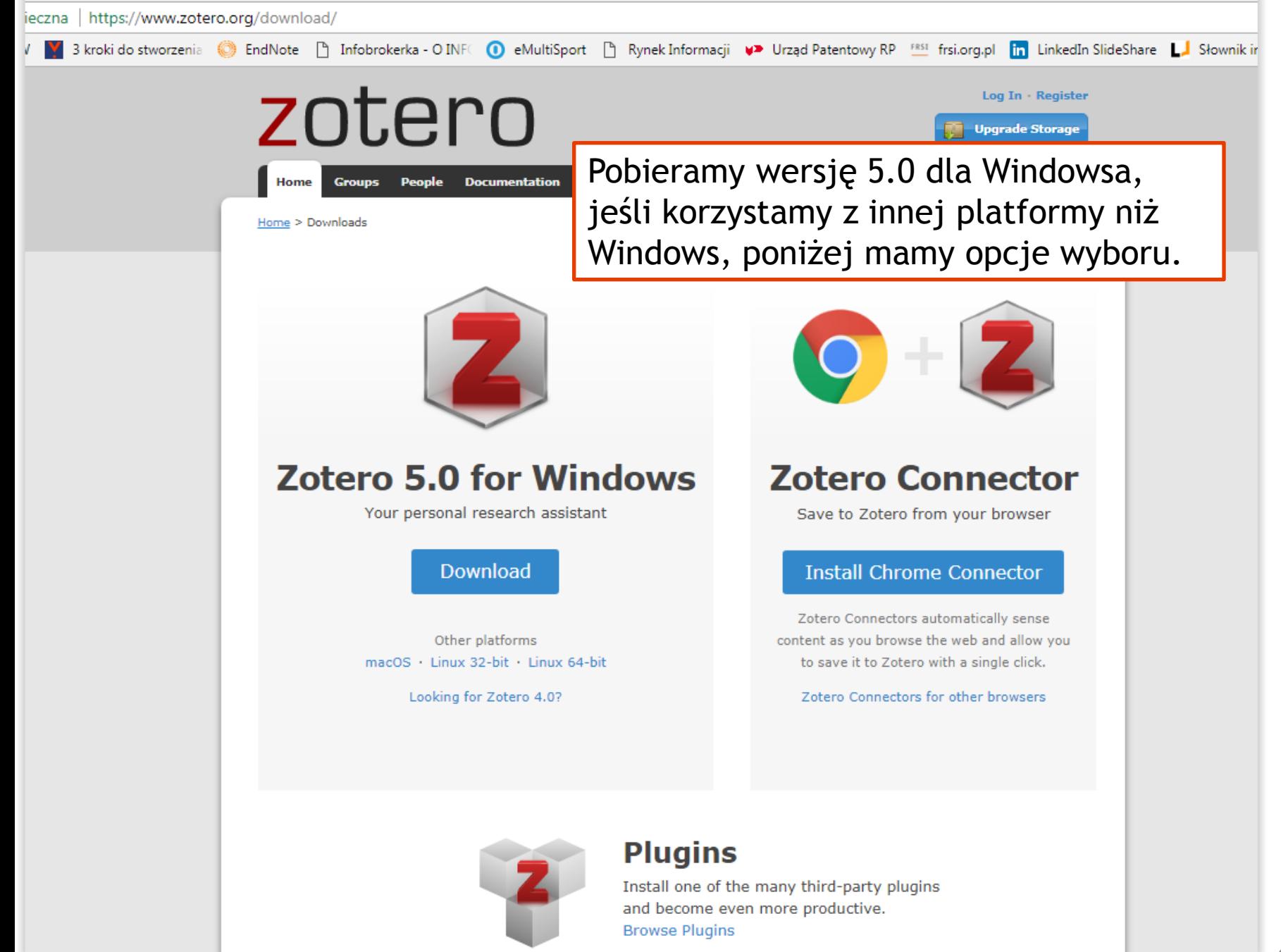

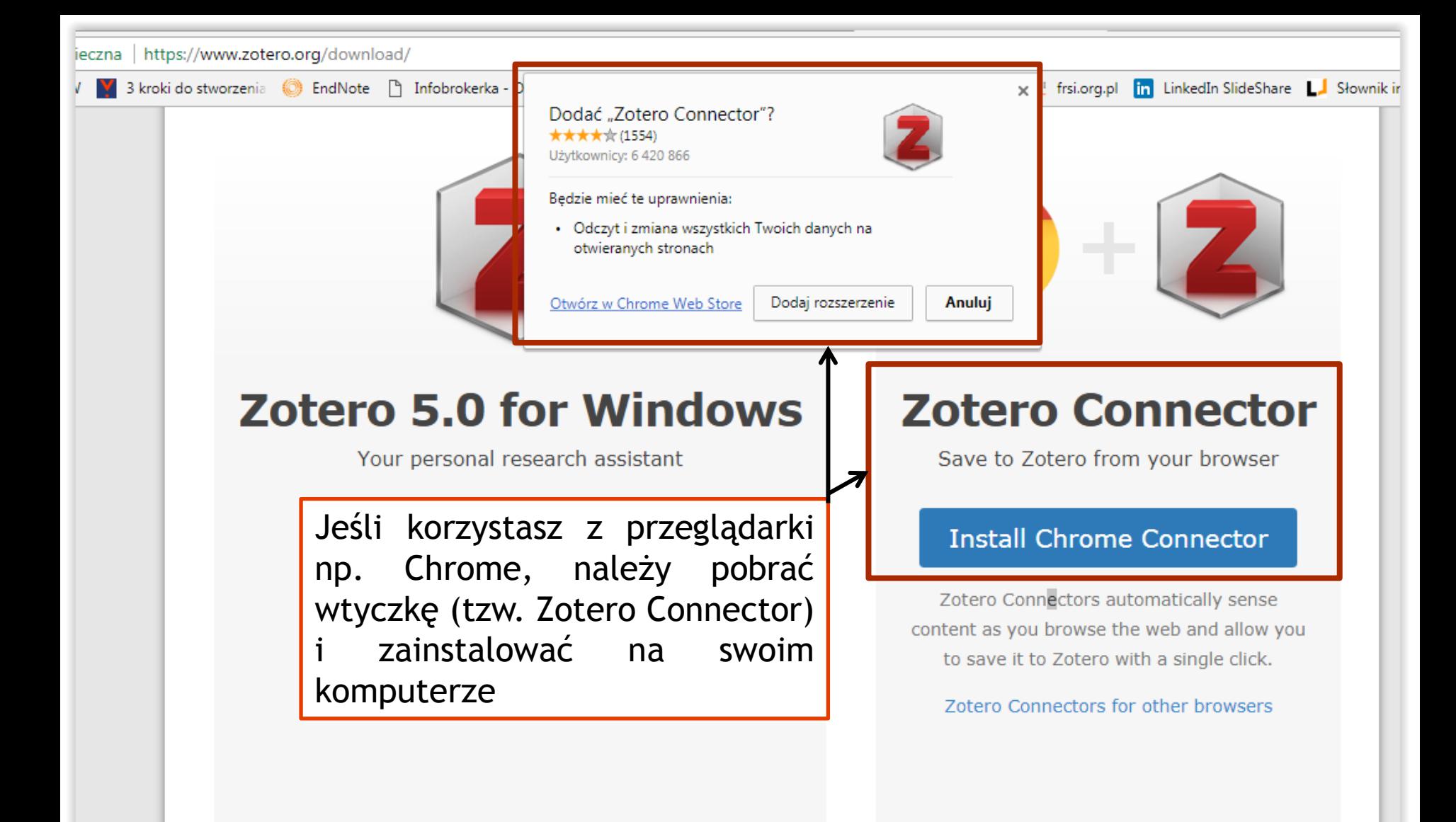

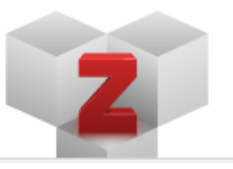

## **Plugins**

Install one of the many third-party plugins and become even more productive.

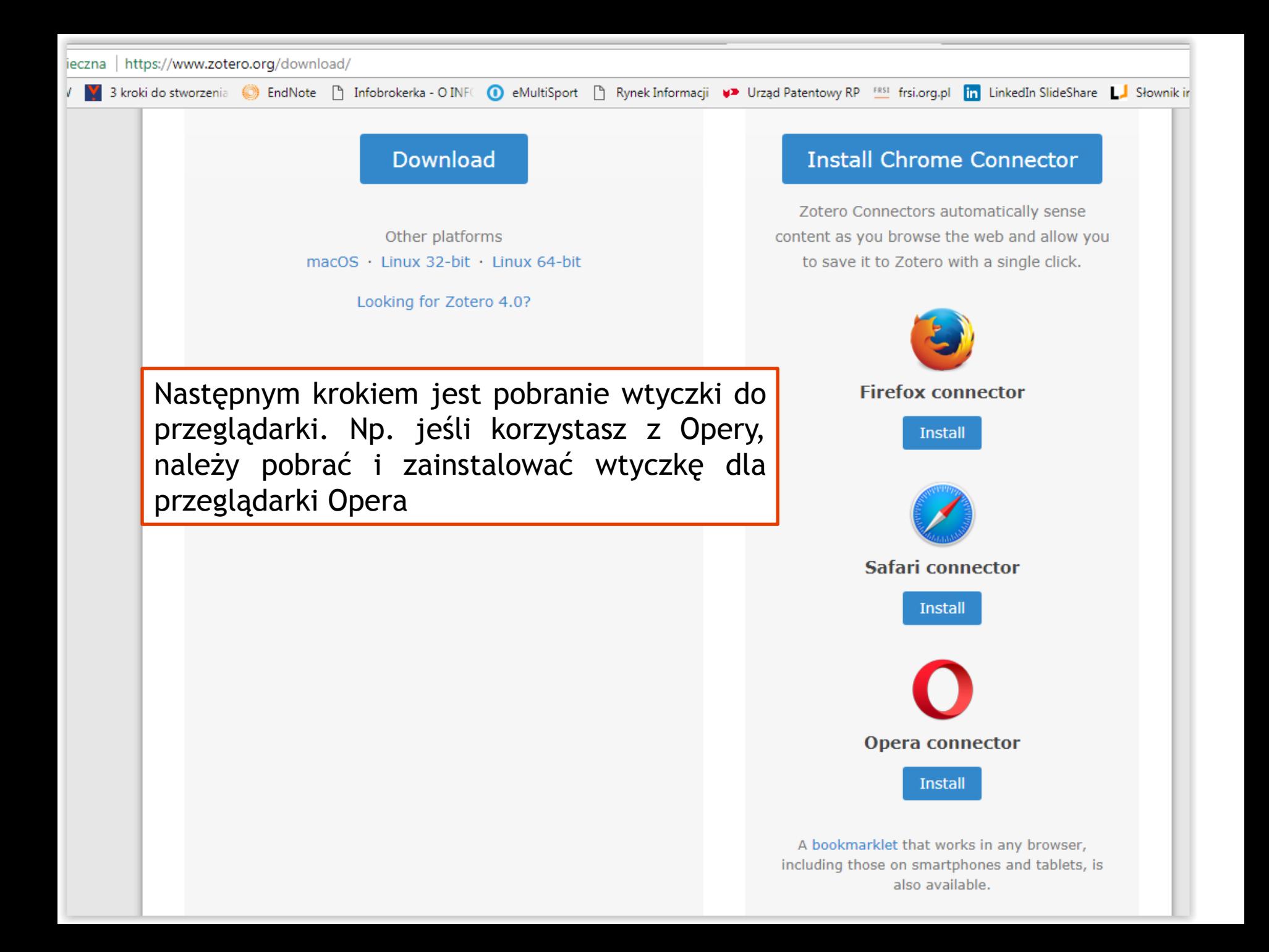

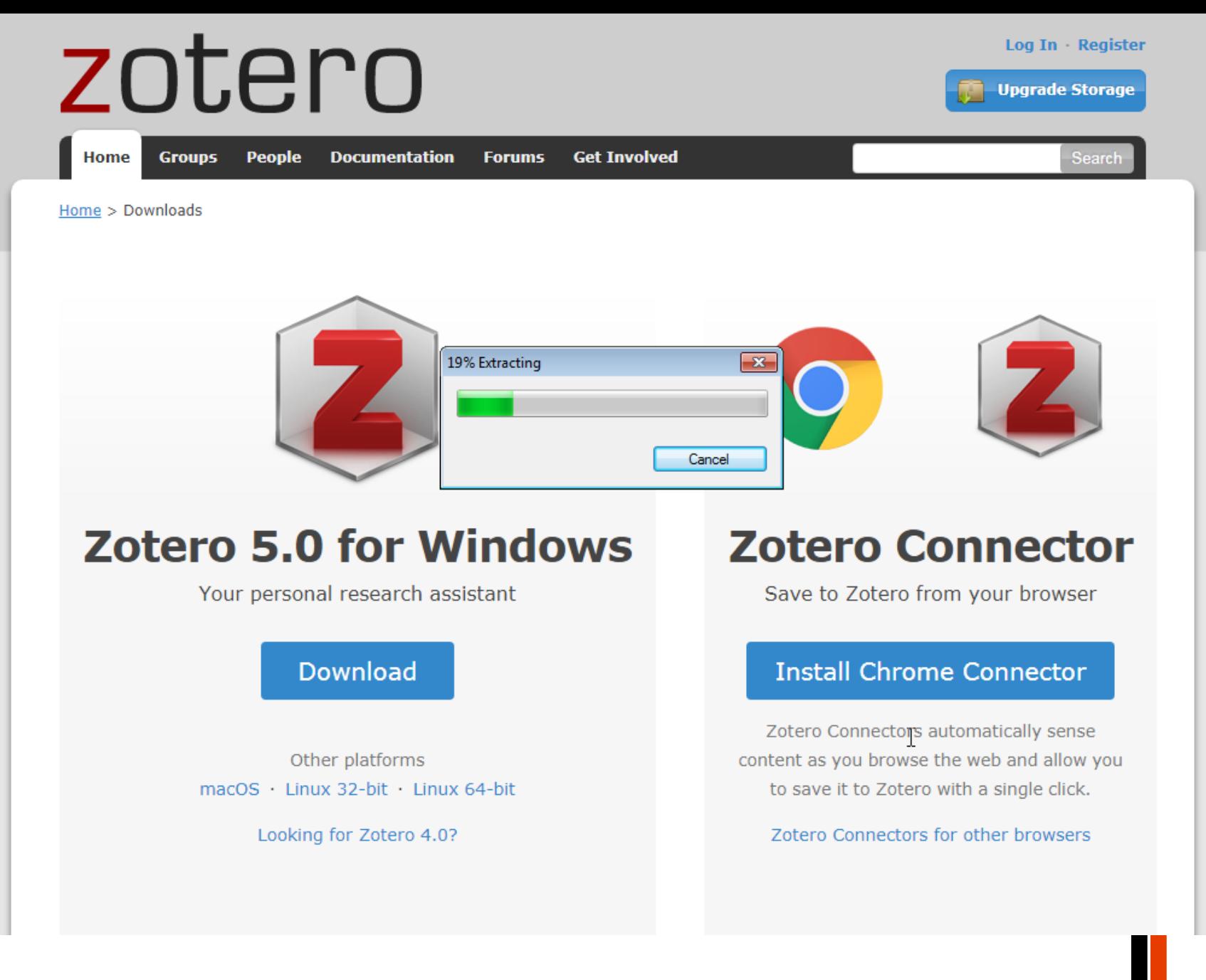

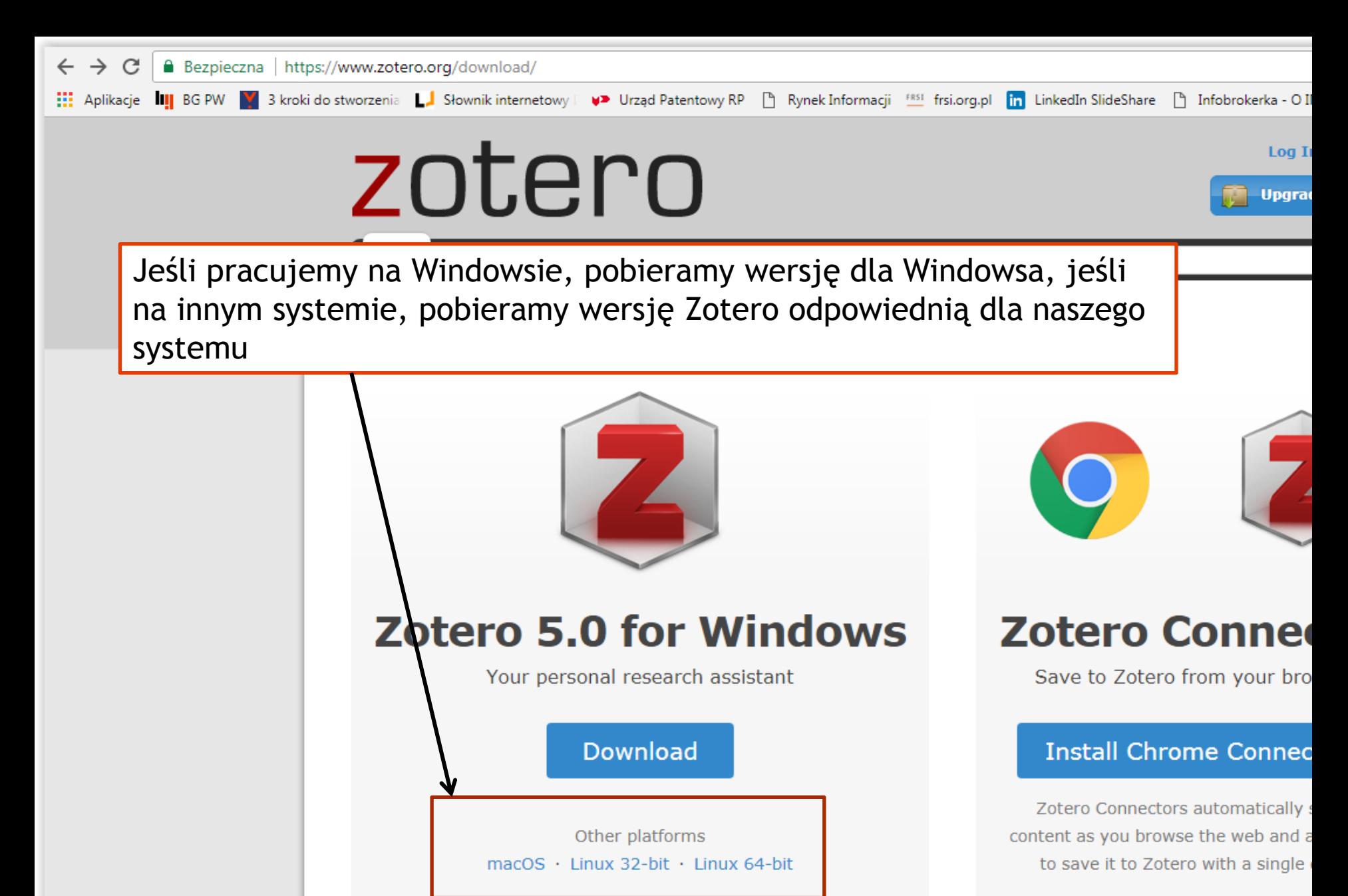

Looking for Zotero 4.0?

Zotero Connectors for other brov